2023/05/27 14:35 1/1 NeoSpeech

## NeoSpeech

• Web site : https://www.neospeech.com

NeoSpeech was founded over a decade ago by two PhD speech engineers—one from Stanford University and the other from Carnegie Mellon University—who were dissatisfied with the poor quality in speech synthesizers. Seeing no other alternatives, they created NeoSpeech as the standard for natural sounding, articulate voices that rival human speech.

API reference : (got if after register in NeoSpeech)

• Configuration :

## voximal.conf

```
[prompt]
api : neospeech
user : (your email)
id : (your account ID)
key : (your login key)
password : (your login password)
voice : (the voice selected for example TTS_PAUL_DB)
```

## From:

https://wiki.voximal.com/ - Voximal documentation

Permanent link:

https://wiki.voximal.com/doku.php?id=ttsproviders:neospeech

Last update: 2016/07/07 22:17

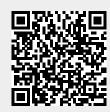